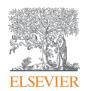

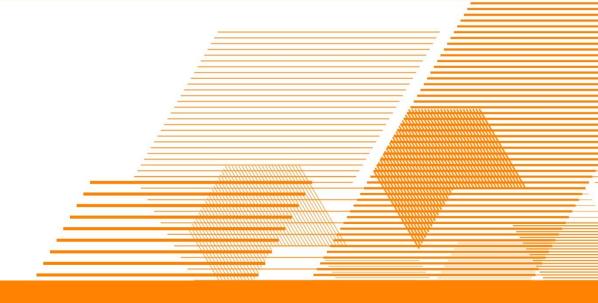

## **Introduction to Mendeley**

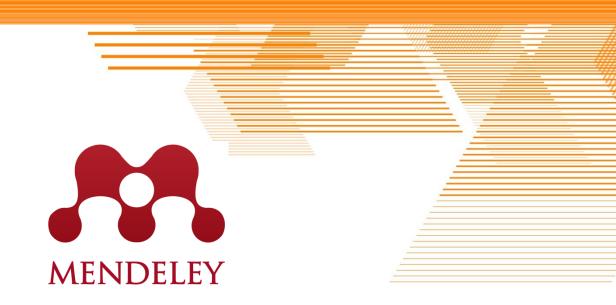

### **Content**

- Why Mendeley?
- What is Mendeley?
  - Drives Researcher Productivity
  - Enables Collaboration and Knowledge Sharing
  - Creates personalized recommendation and insights
- Summary
  - Benefits to researchers
  - Mendeley Institutional Edition
  - What can you do now?
  - Mendeley and more...

### **Content**

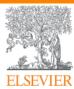

#### **Table of Contents**

- Introducing Mendeley
- Driving Researcher Productivity
- Enabling Collaboration and Knowledge Sharing
- Creating Personalized Recommendation and Insights

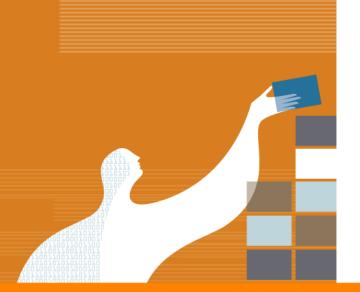

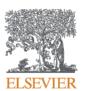

## Introducing Mendeley

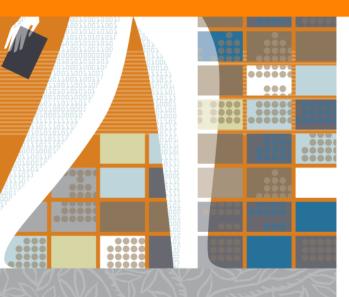

## No more cluttered PDFs in your computer hard disk

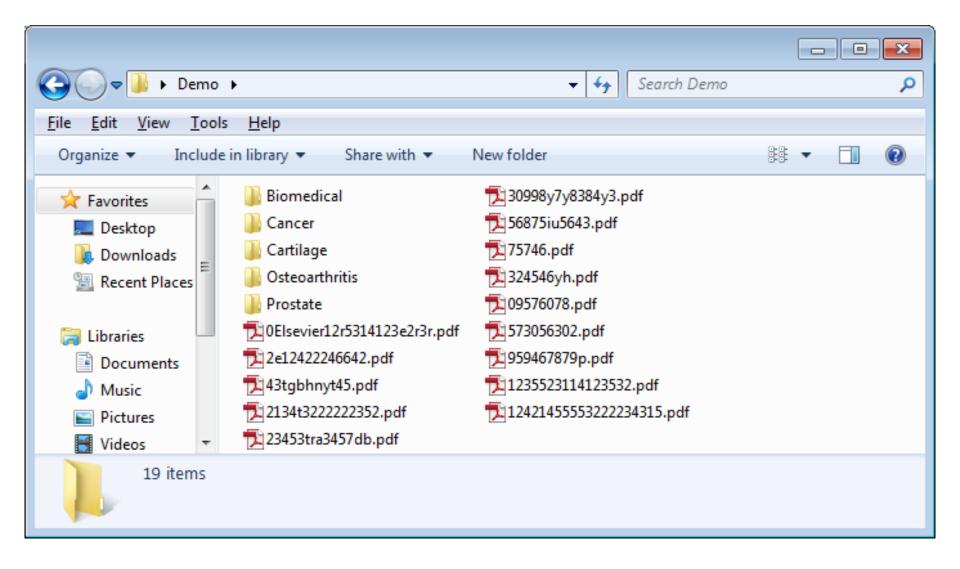

## No more typing word for word for your Reference section

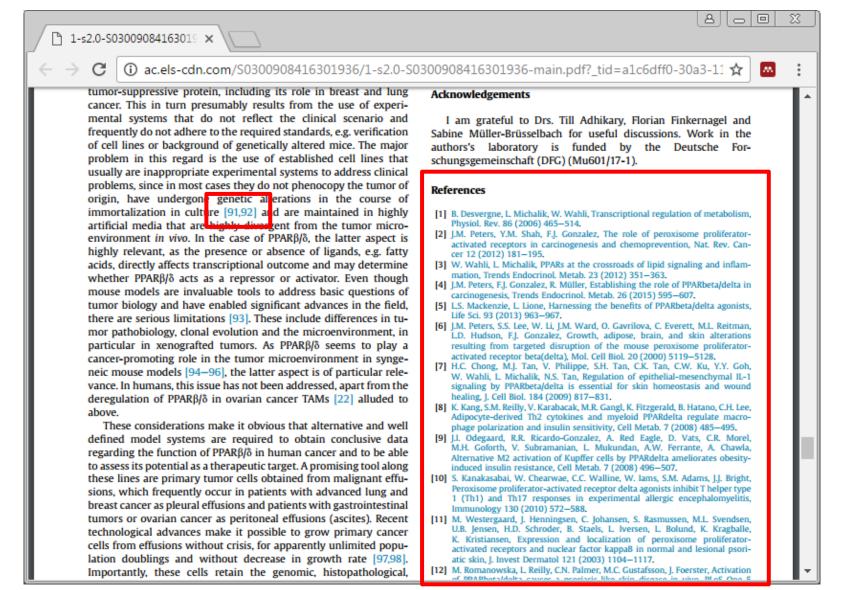

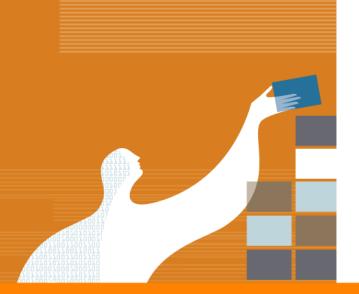

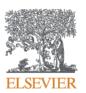

## What is Mendeley?

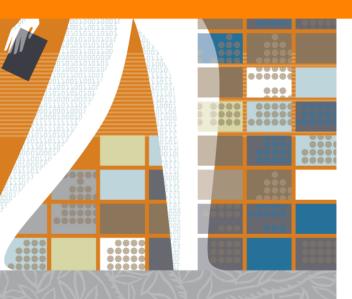

## What is Mendeley?

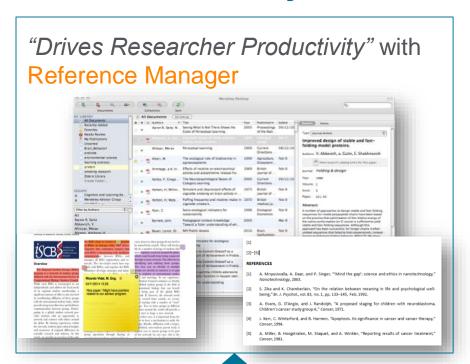

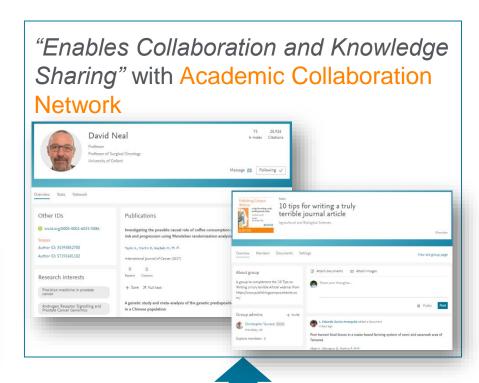

"Creates personalized recommendation and insights" with Research insights

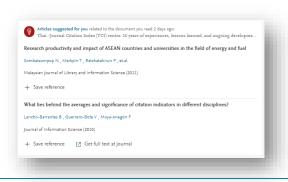

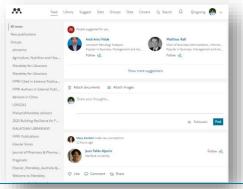

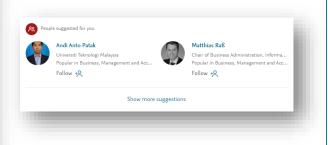

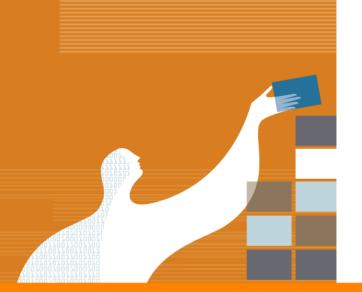

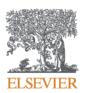

## Mendeley as a Reference Manager

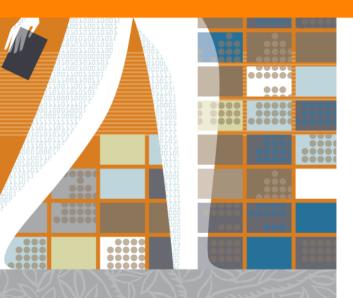

## Your travelling library available anytime anywhere

- All references and full text articles stored in cloud and available on
  - Desktop software for offline access
  - Web browsers for easy access
  - Mobile for travelling

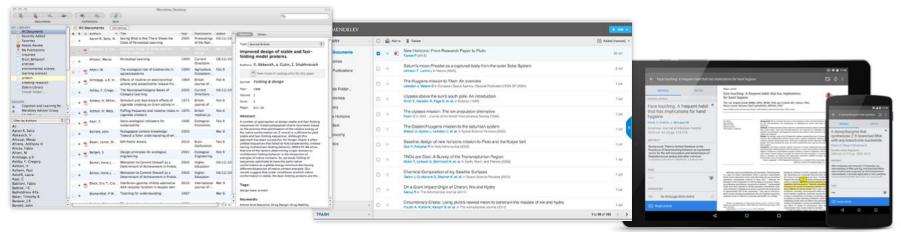

Desktop

Web

Mobile

### Save references from Scopus at a click of a button

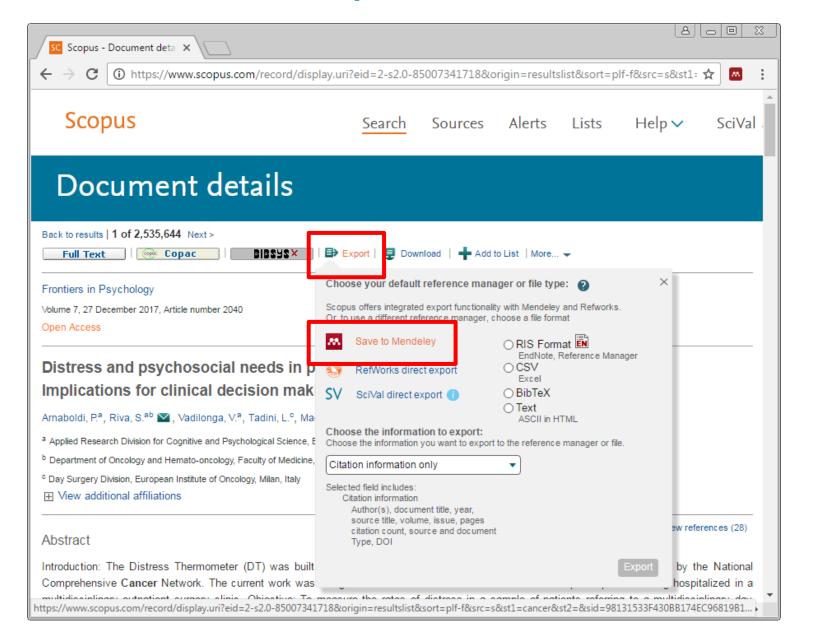

### Save full text articles from ScienceDirect

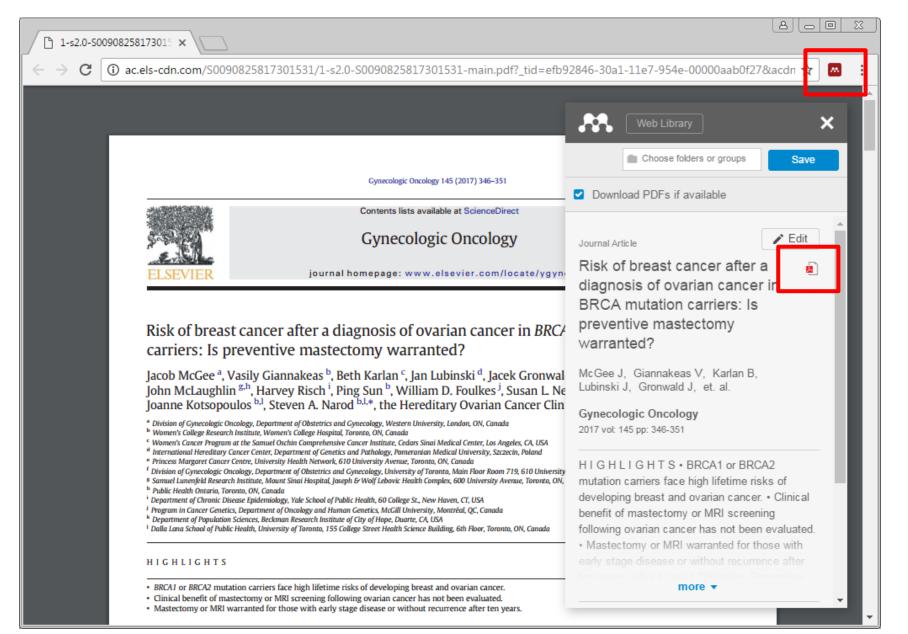

## Extract references and PDFs from any publishers easily with Web importer

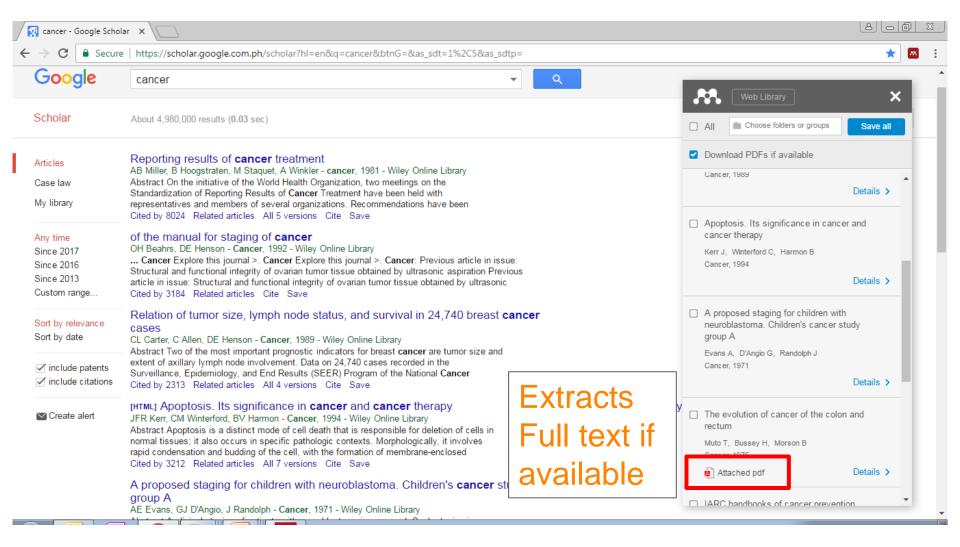

## Import PDFs from your computer into Mendeley easily

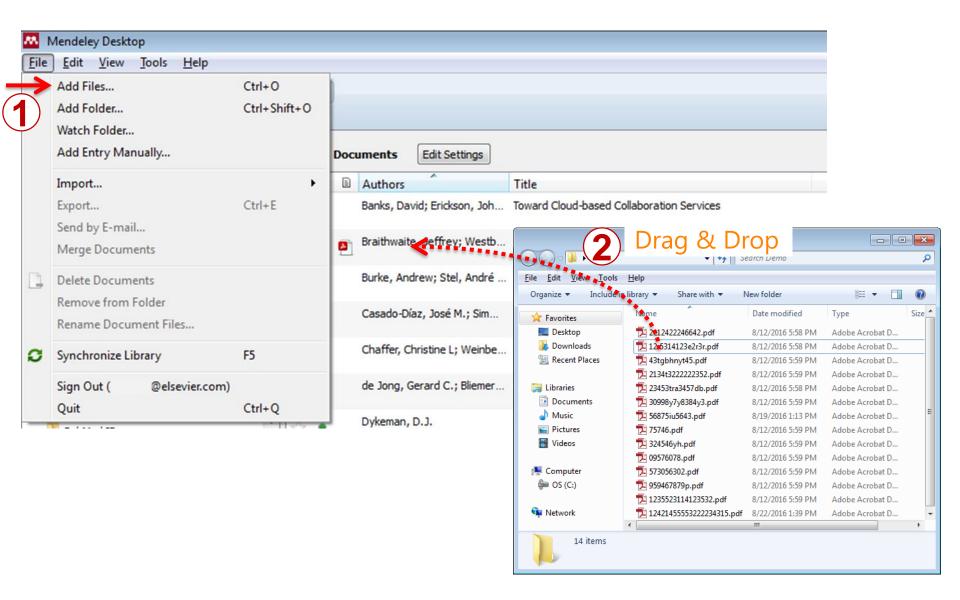

## Organize your references

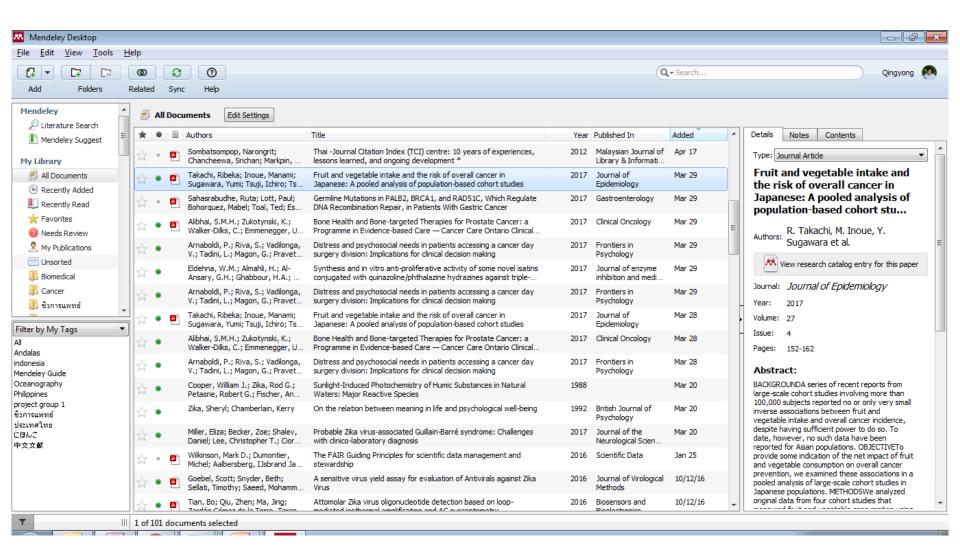

## **Highlights and make notes**

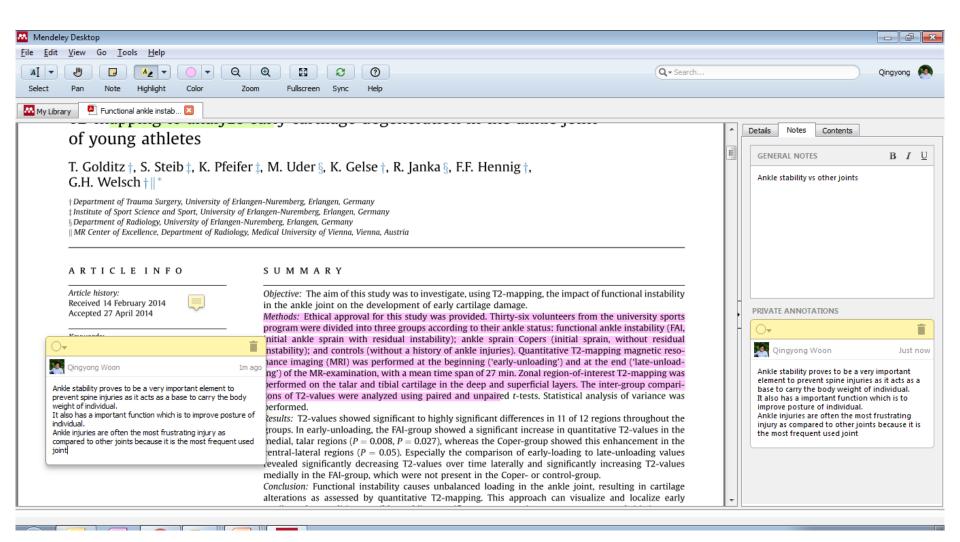

## Citation and references made easy

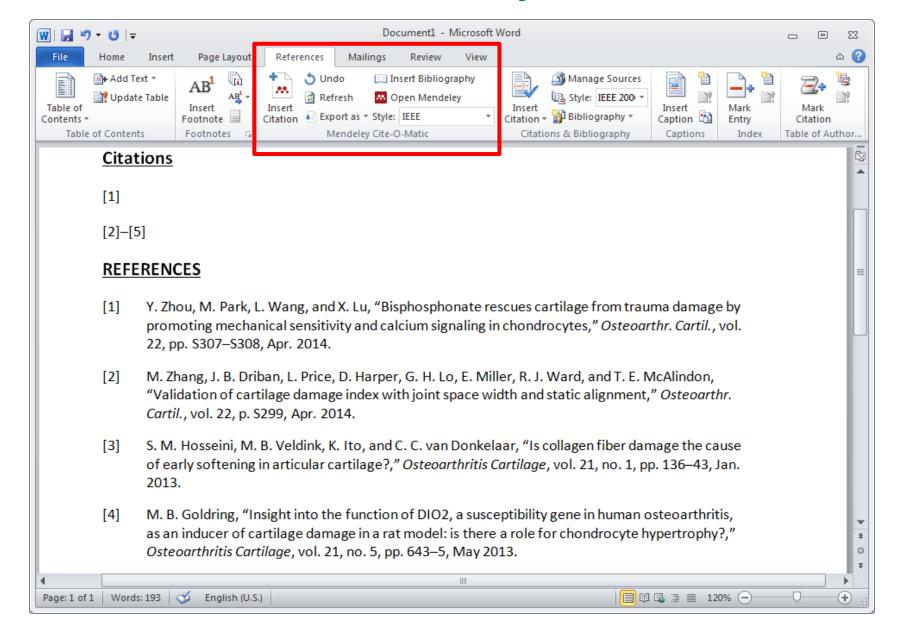

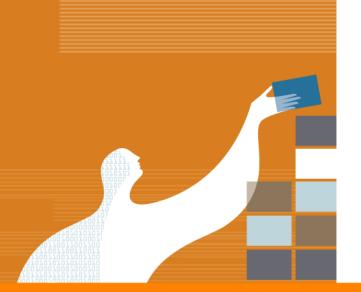

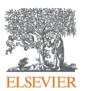

# Mendeley as a Academic Collaboration Network

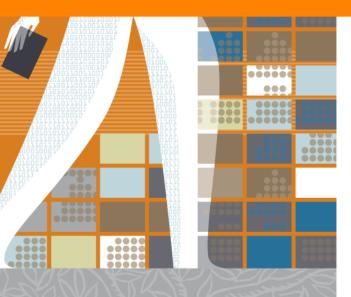

## Easy profile creation for visibility and research performance

Profile visible to >6.5 million Mendeley users and searchable in Google

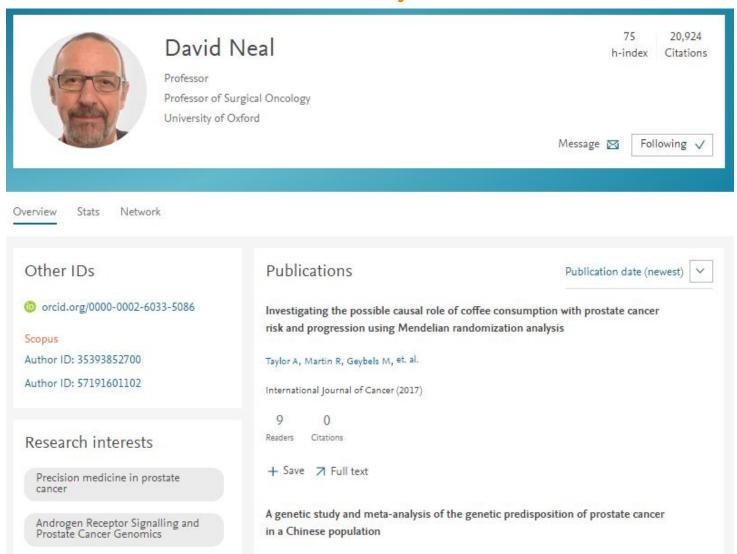

## Easy profile creation for visibility and research performance

#### Other IDs

(i) orcid.org/0000-0002-6033-5086

#### Scopus

Author ID: 35393852700

Author ID: 57191601102

#### Co-authors (3800)

Alexander Ha... (202) Follow +O

Jenny L. Donovan (176) University of Bristol

Richard Martin (75) Follow + C

J. Athene Lane (75)
University of Bristol

Anne Yvonne Warren (55)
University of Cambridge

Chris Metcalfe (53)
University of Bristol

Explore network >

#### **Publications**

Publication date (newest)

Publication date (newest)

Investigating the possible causal role of coffee consumption v Publication date (oldest) risk and progression using Mendelian randomization analysis A to Z

Taylor A, Martin R, Geybels M, et. al.

International Journal of Cancer (2017)

9 (

Readers Citations

+ Save **→** Full text

A genetic study and meta-analysis of the genetic predisposition of prostate cancer in a Chinese population

Marzec J, Mao X, Li M, et. al.

Oncotarget (2016)

33 n/a
Readers Citations

Autofill with

Scopus

## Stats to evaluate your impact (Author level)

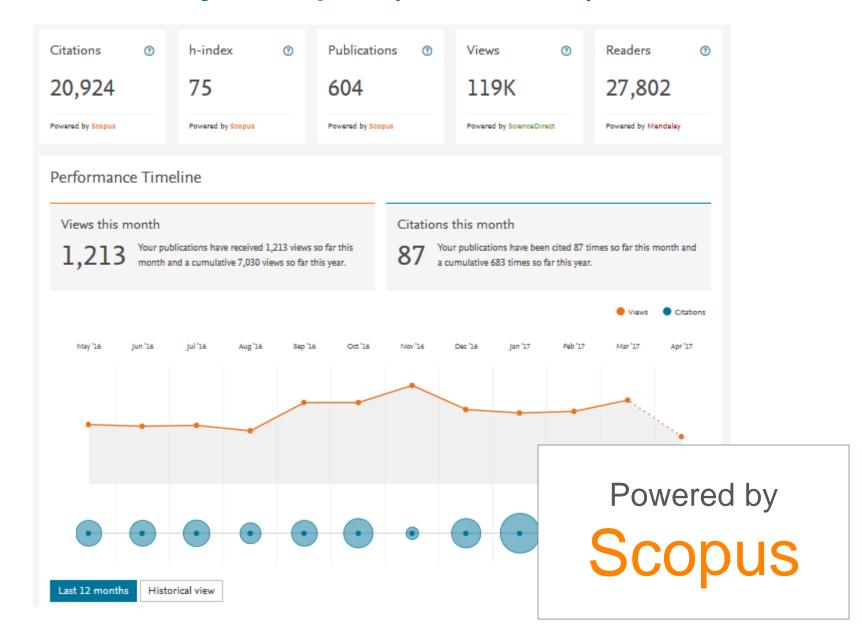

## Stats to evaluate your impact (Author level)

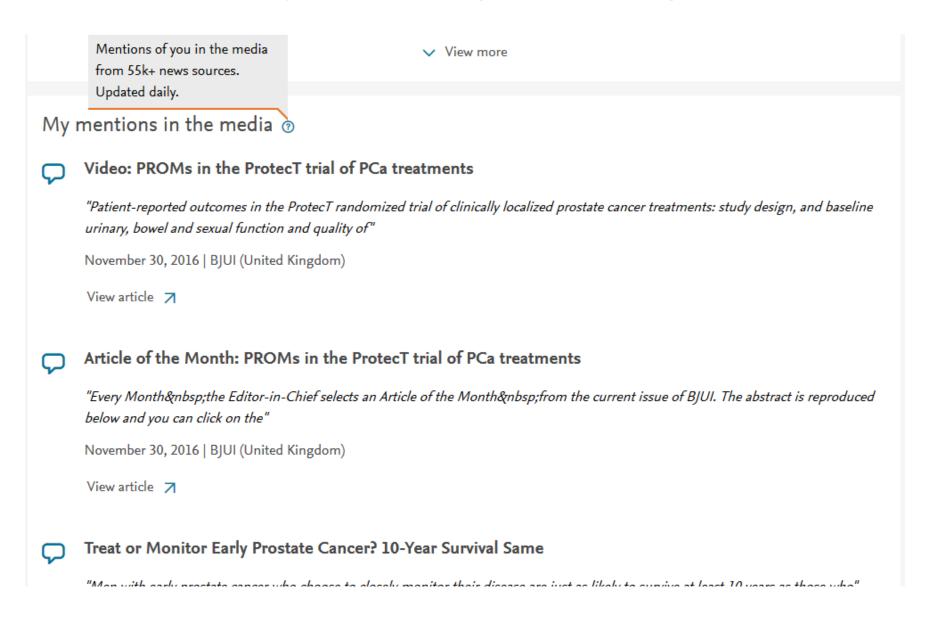

### **Groups to connect with other researchers**

- Open and searchable
- Follow / create topic of interest
- Share reading list
- Generate discussion topics
- Find Key
   Opinion leaders

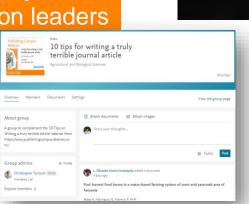

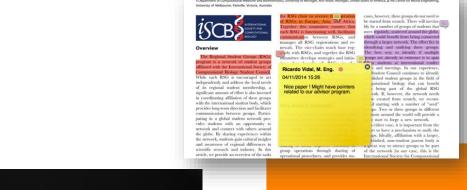

Avinash Shanmugam<sup>1</sup>\*, Geoff Macintyre<sup>2</sup>

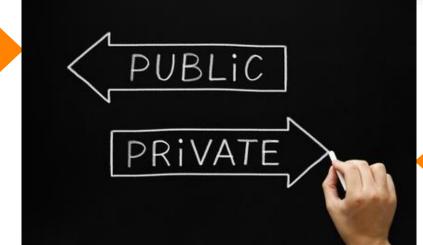

- Share full text articles
- Highlight and annotate within paper
- Private discussions

## Public group to increase visibility of Journals

- Public group for journals to increase readership of articles
- Reading list for lecture class
- Information dissemination group e.g. for funding bodies
- Discussion page for topics of interest

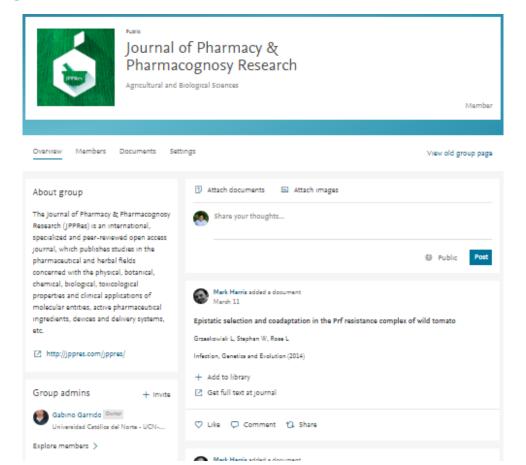

## Private group to share Full Text Articles & Private Discussions

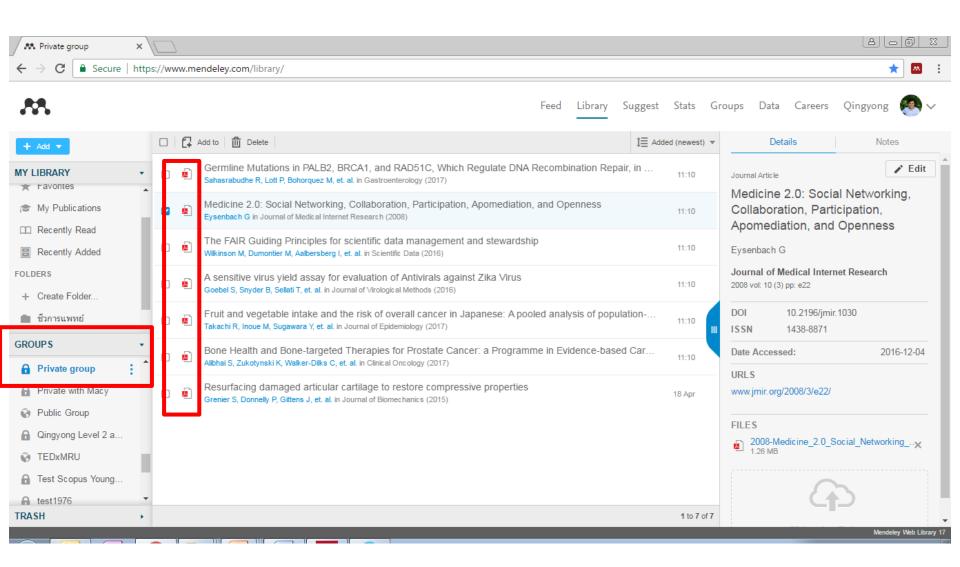

## Highlights and make notes together with group members

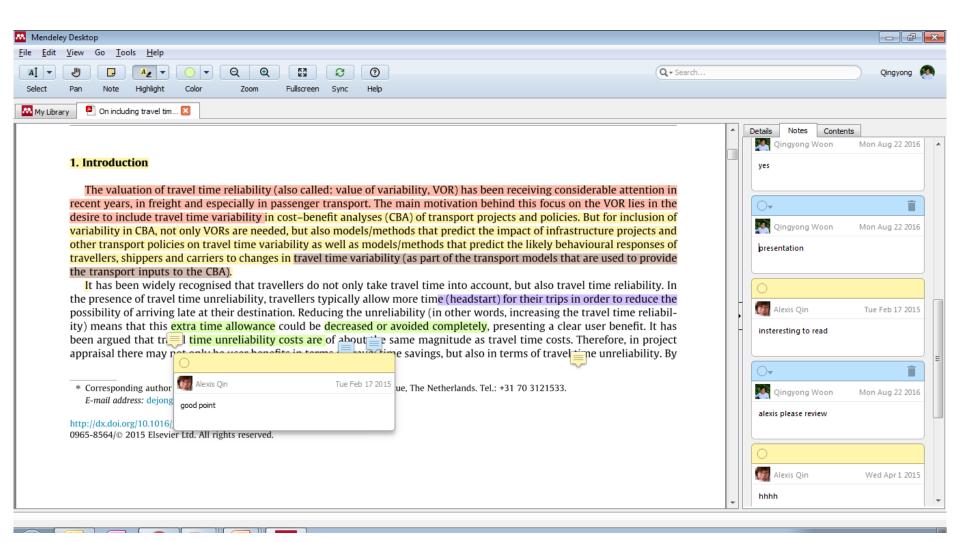

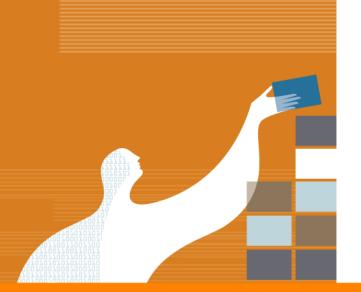

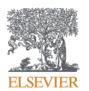

# Stay up to date and personalized recommendation

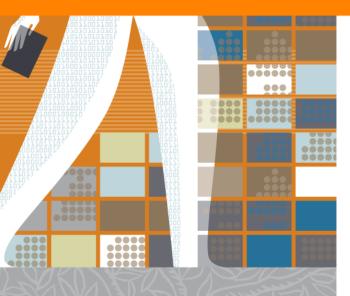

## Visibility are enhanced through power of Mendeley Feed and Suggest

Feed

Stay up to date with the latest updates in your research network

Suggest

Proactively and personalize recommendation of papers and people

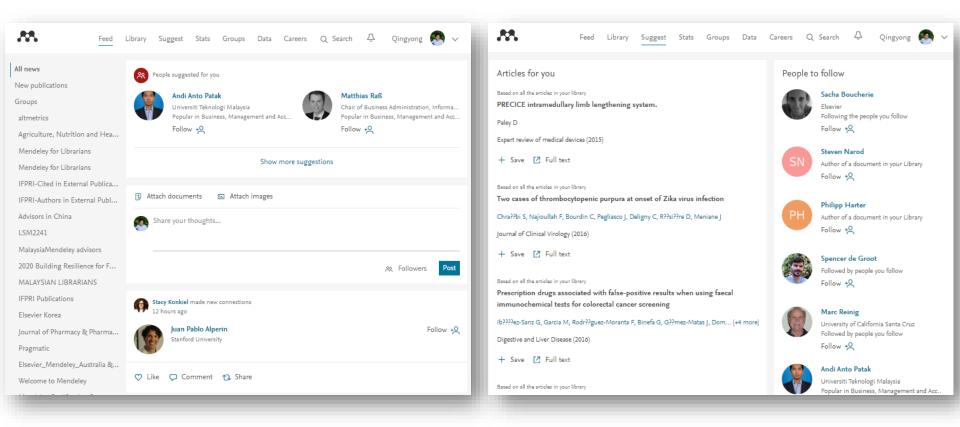

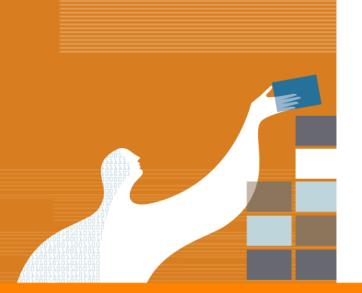

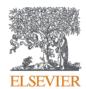

## To sum up

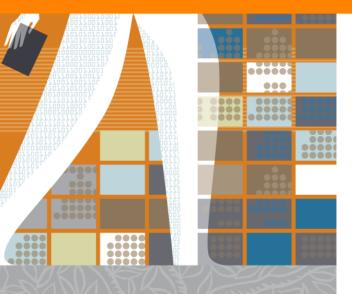

ELSEVIER 3

### **Benefits to researchers**

#### **Reference Management**

Mendeley an easy to use & powerful reference manager

### **Profile**

- Stats to evaluate your impact to improve your research performance
- Easy Profile creation for global visibility and research performance evaluation e.g. for funding submission and evaluation for career advancement

### **Sharing and Collaboration**

- Public group for improving global visibility of researcher
- Private group for sharing full text articles and private discussions
- Group mentoring

ELSEVIER

### What can you do now?

- Create an Mendeley account www.mendeley.com
- Download Mendeley Desktop to organize your reference <a href="https://www.mendeley.com/downloads">https://www.mendeley.com/downloads</a>
- Install Microsoft Word Plug in to do your citation and bibliography
   From Mendeley Desktop, Go to Tools → Install MS Citation plug in
- Install Web Importer to import references and PDFs from any publishers

www.mendeley.com/reference-management/web-importer

## More than a Reference Manager

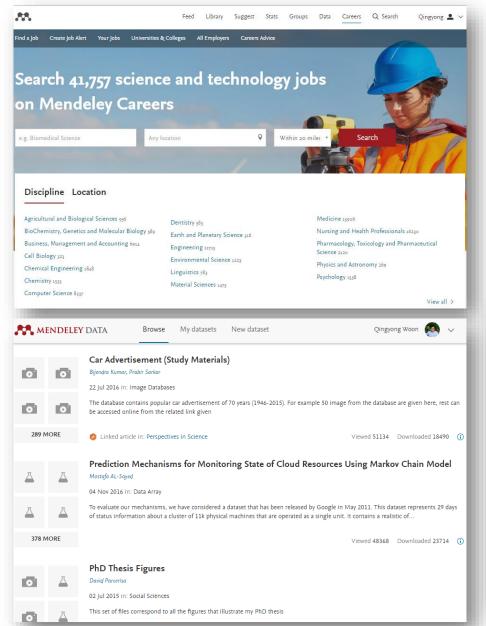

Mendeley Careers
<a href="https://www.mendeley.com/careers/">www.mendeley.com/careers/</a>

Mendeley Data data.mendeley.com

Mendeley Funding <a href="https://www.mendeley.com/funding">www.mendeley.com/funding</a>

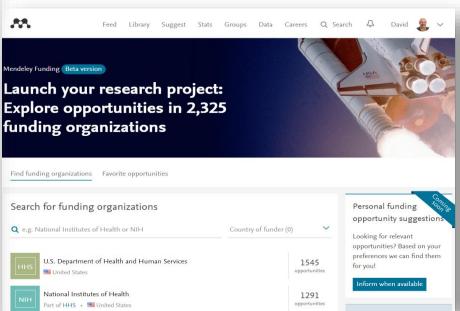

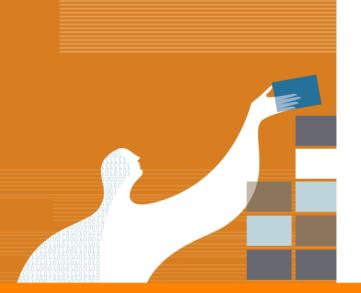

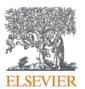

## Thank you

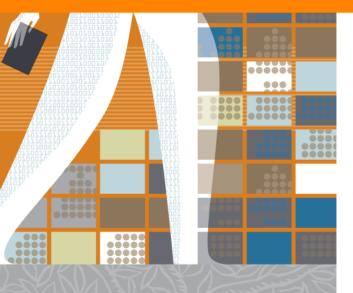